## HTML5

IFRN – Instituto Federal de Educação, Ciência e Tecnologias do Rio Grande do Norte

Professor: José Antônio da Cunha

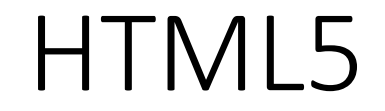

## **Planejando o Layout da página**

Antes de criamos um Web site, é uma boa ideia planejar a estrutura do mesmo. Isto ajuda você a identificar quais são os elementos que você precisa para desenvolver a página.

No exemplo que será feito a seguir, iremos usar os seguintes elementos: nav, header, article, aside, section, footer e div.

HTML5

**O Layout da página deve ser o a seguir:**

header

nav

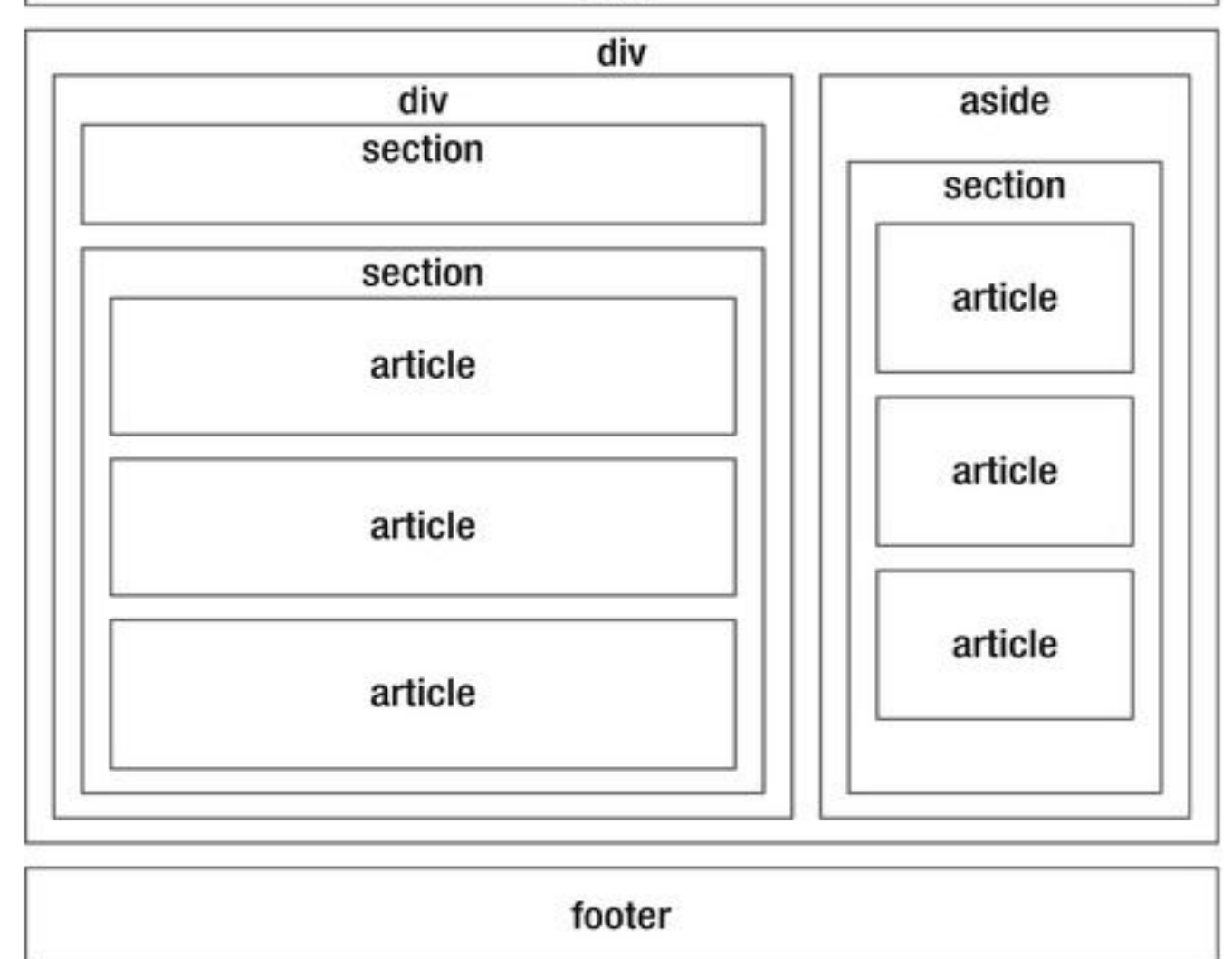

Figure 4-2. Planning the page layout